# splunk>

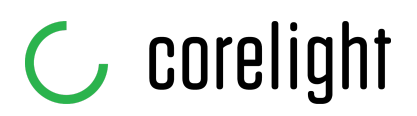

# Corelight integration for Splunk Enterprise Security

## Introduction

Corelight Sensors are built on Zeek, the powerful and widely used open source network analysis platform that generates actionable insights from network data for thousands of SOCs worldwide. Corelight data drives faster incident response times and significantly improves threat hunt capabilities.

The power of Corelight data is easily experienced when used in Splunk Enterprise and Splunk Enterprise Security (ES). Out of the box, Corelight data feeds the most prevalent Splunk data models including:

- Network Traffic, Network Resolutions (DNS)
- Network Sessions
- Certificates
- Intrusion Detection
- Web
- Email

Further, Corelight has a native integration with Splunk, meaning the data is Common Information Model (CIM) compliant without any additional administrator effort. After reading this document you will learn how easily Corelight data fits into Splunk data models, and how to maximize Splunk ES with Corelight.

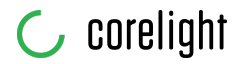

## Corelight data to Splunk

Corelight Sensors monitor network traffic through packet brokers, taps, or spans and extract security rich metadata into log files. The log files are then exported to Splunk indexers via the integrated Splunk universal forwarder.

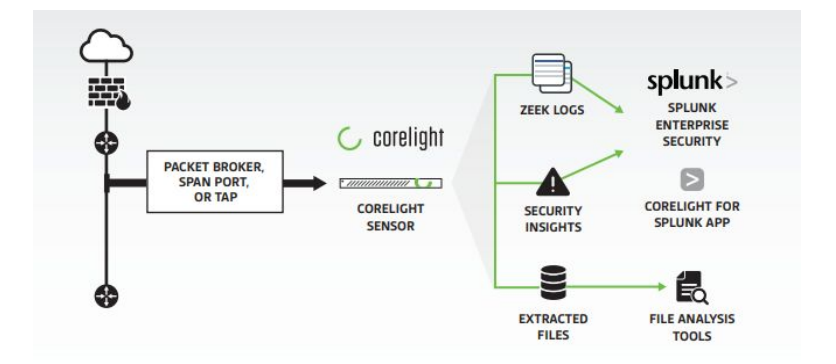

Follow these simple steps to ingest CIM compliant Corelight data into Splunk:

1. Install the Corelight App for Splunk and/or TA for Corelight on the Splunk server(s). The Corelight App typically is installed on search heads and standalone instances. The TA should be installed on indexers and heavy forwarders. The App and TA should never be installed on the same Splunk instance.

Corelight App for Splunk <https://splunkbase.splunk.com/app/3884/> TA for Corelight <https://splunkbase.splunk.com/app/3885/>

2. Configure the Corelight Sensor to export data to Splunk. Corelight Sensors have native Splunk export configurable through the Web UI or the Corelight command line client. This export uses the Splunk Universal Forwarder on the sensor and supports management by a Splunk Deployment Server.

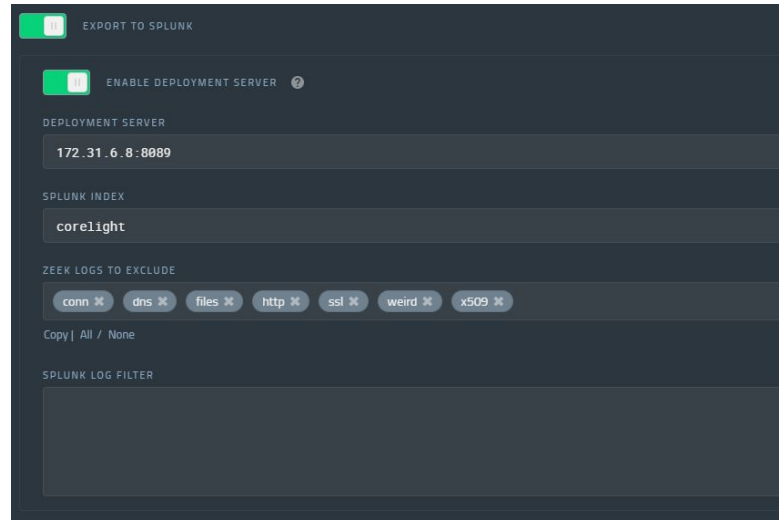

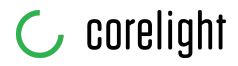

As an alternative, an app can be uploaded using the corelight-client command line utility:

```
corelight-client splunk list
```
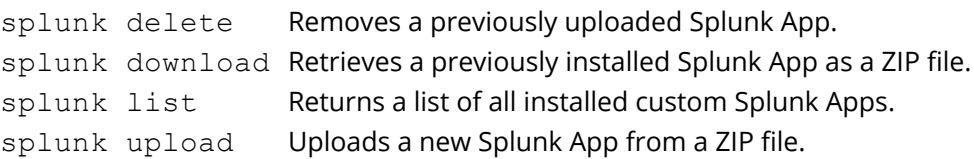

- 3. If you are concerned about the volume of data being ingested from Corelight you can optionally enable the Corelight data reduction package. This package reduces the data volume of common log types by suppressing typically low-value log entries and duplicate ones. This could result in a log volume reduction of 30-40%.
- 4. Filter logs that overlap with the reduced log formats. The conn, dns, files, http, ssl, weird, and x509 logs should be filtered using the "ZEEKS LOGS TO EXCLUDE" option (shown in graphic above).
- 5. Validate logs are arriving in Splunk using search or the Corelight App for Splunk.

# Corelight data and Splunk data models

Corelight data automatically populates important fields in the most prevalent Splunk data models including Network Traffic, Network Resolutions (DNS), Network Sessions, Certificates, Web, and Email. Now that Corelight has integrated the leading open source IDS Suricata, the Intrusion Detection data model can also be populated.

Corelight published a [blog](https://corelight.blog/2020/04/01/watch-over-dns-traffic-with-corelight-splunk/) that encourages the addition of fields to the DNS data model and a few tweaks to correlation searches that significantly increases Splunk efficiency. It is important to note that before a data model is modified, Splunk customers read and understand the short-term impacts required for the long-term benefit. Please see this **[Splunk](https://docs.splunk.com/Documentation/Splunk/8.1.1/Knowledge/Managedatamodels) page** for details.

## Sourcetype to data model mapping

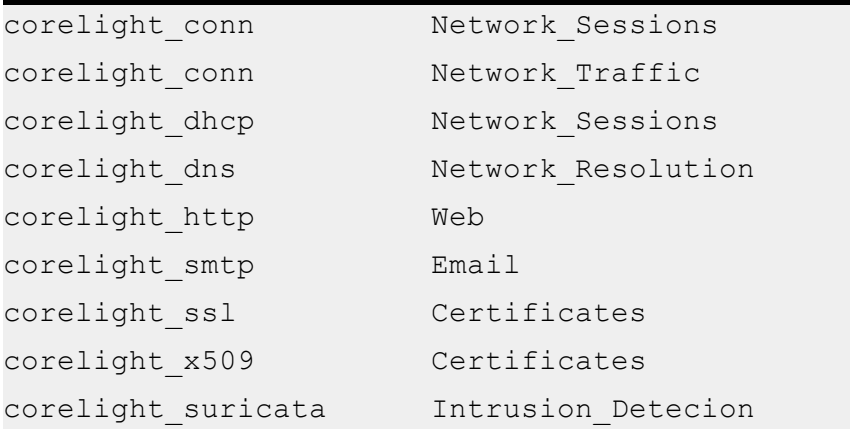

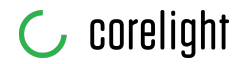

## Corelight data model field coverage is exceptional

In each of the following sections, graphics illustrate the depth of the Corelight data (as depicted by the distinct counts for each field).

**Network Traffic:** Corelight data populates the most commonly used fields in correlation searches based on the Network Traffic data model.

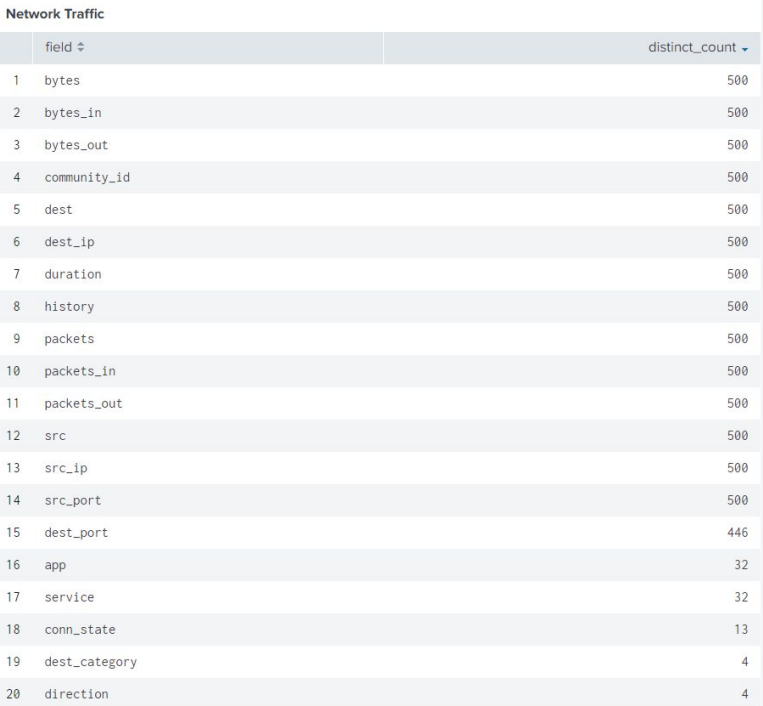

The Network Traffic data model can be extended with these data fields:

- **•** community id: Is an <u>open source [capability](https://github.com/corelight/community-id-spec)</u> developed by Corelight that generates a hash to represent each network flow (akin to a database foreign key). The hash can be used to quickly pivot between the data from multiple security tools with a quick single search.
- **uid:** Unique identifier of connection linking the connection summary log to the protocol specific log(s)
- **[history](https://www3.corelight.com/zeek-logs-v3.0):** TCP/UDP history between hosts in a connection
- **conn\_state:** A summarized history state for each connection
- **local\_orig:** True if connection originated locally
- **local\_resp:** True if connection responded locally

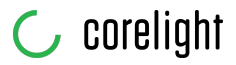

**Network Resolutions (DNS):** Corelight data populates all of the most commonly used fields in the Network Resolution Data Model. You won't find a better data set for Splunk Enterprise Security DNS correlation searches.

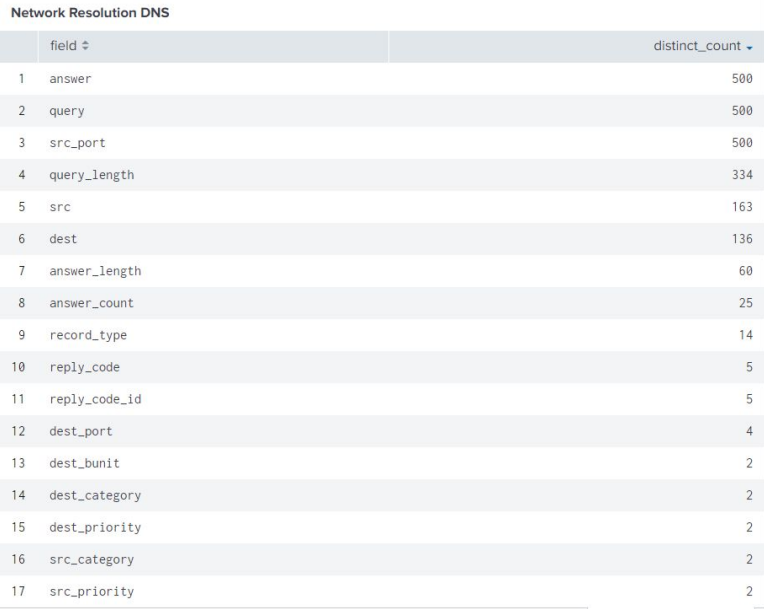

The Network Resolution data model can be extended with these data fields:

- **•** answer count: The number of answers returned by the DNS server. Note that multiple answers being returned is a common feature of modern DNS load-balancing schemes.
- **• answer** length: Size in characters of the string representation of the DNS answer (i.e. "8.8.8.8" = 7, "s0-2mdn-net.l.google.com" = 24). Only available when answer\_count = 1.
- **query\_count:** The number of queries sent in the DNS request by the client. Note that it is rare for clients to send multiple queries in a single packet on the modern Internet.
- dns any: A flag set to true if a DNS client requests all record types for a domain at once. This is uncommon behavior similar to a zone transfer, that often indicates reconnaissance against a target.

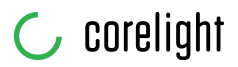

**Network Sessions:** Corelight data populates the commonly used fields in correlation searches based on the Network Sessions model.

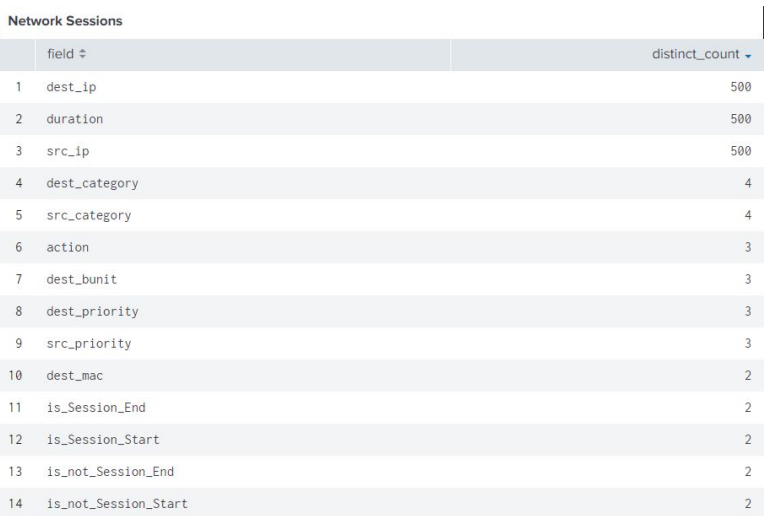

**Certificates:** Corelight data populates the most commonly used fields in correlation searches based on the Certificates data model.

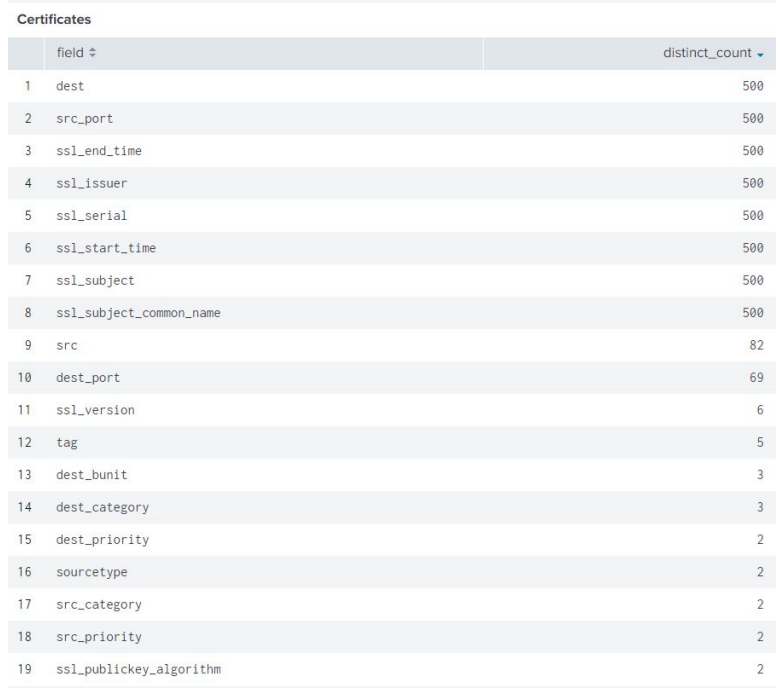

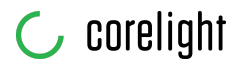

**Web:** Corelight data populates the most commonly used fields in correlation searches based on the Web data model.

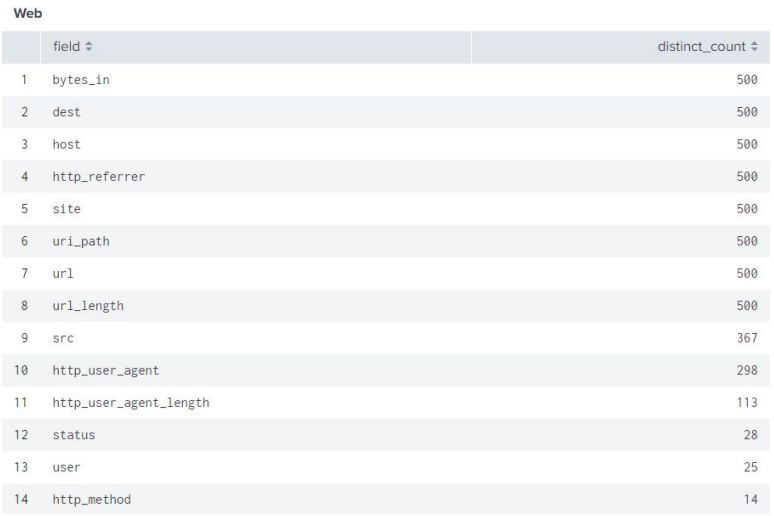

**Email:** Corelight data populates the some commonly used fields in correlation searches based on the Email data model.

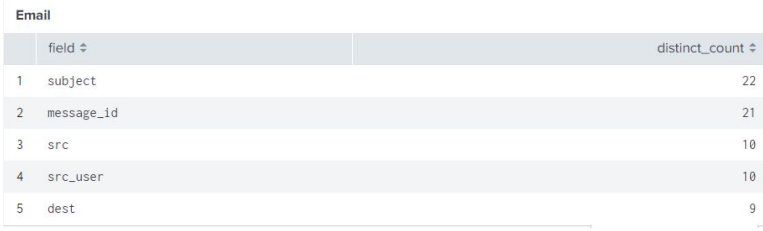

## Get the most from Splunk ES using Corelight

Data from Corelight Sensors illuminates all things communicating on the enterprise network. This data immediately improves the Splunk ES dashboards through easy to enable Correlation searches. The following sections highlight the data available.

## Dashboards

Security intelligence dashboards sections for Protocol Intelligence, Threat Intelligence, and Web Intelligence will populate out of the box based on Corelight data. Most of the dashboards in Security Domains for Networks will also populate out of the box.

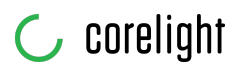

Security Intelligence

#### **Protocol Center**

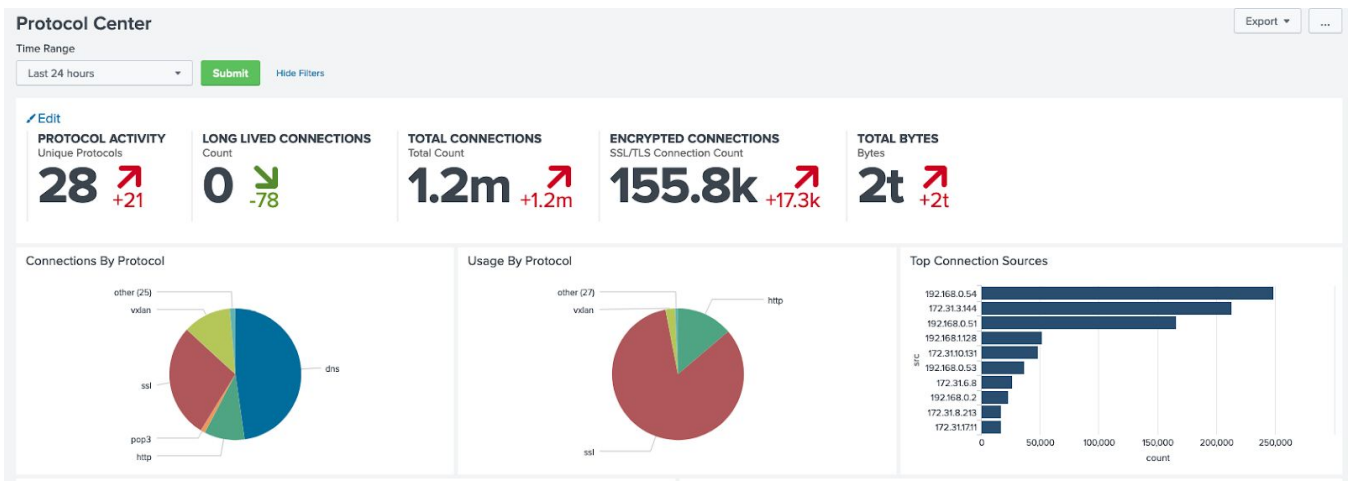

#### **Protocol > DNS Activity**

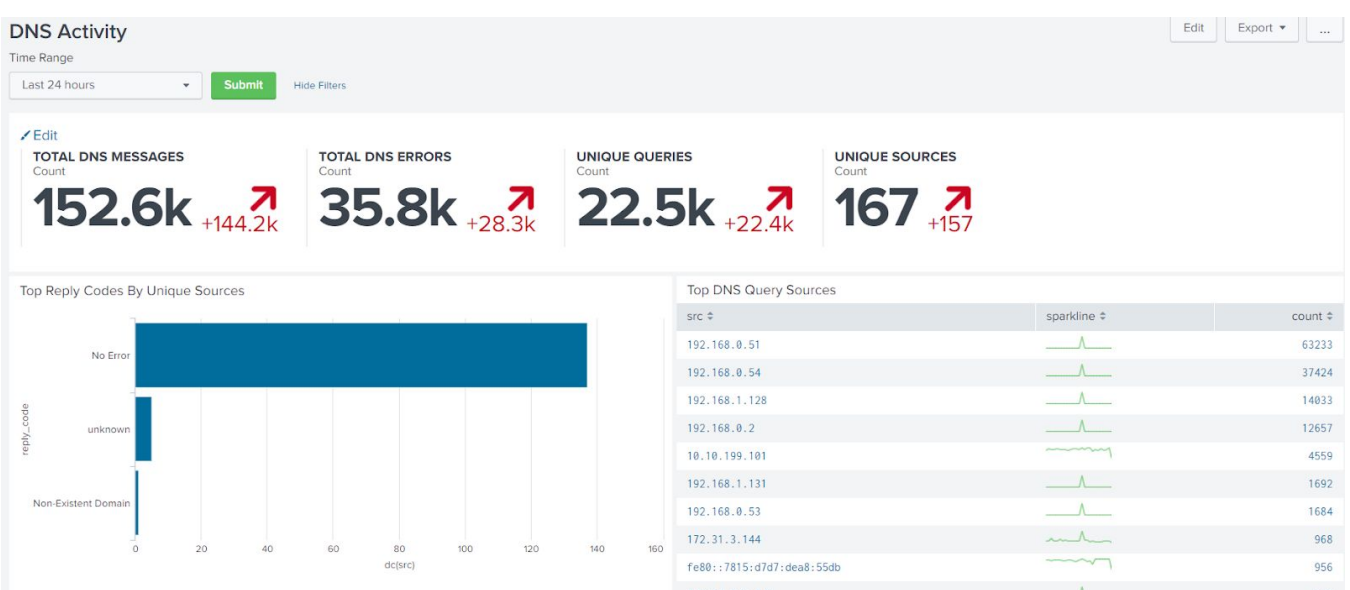

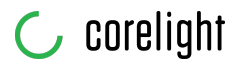

#### **Web Intelligence > HTTP User Agent Analysis**

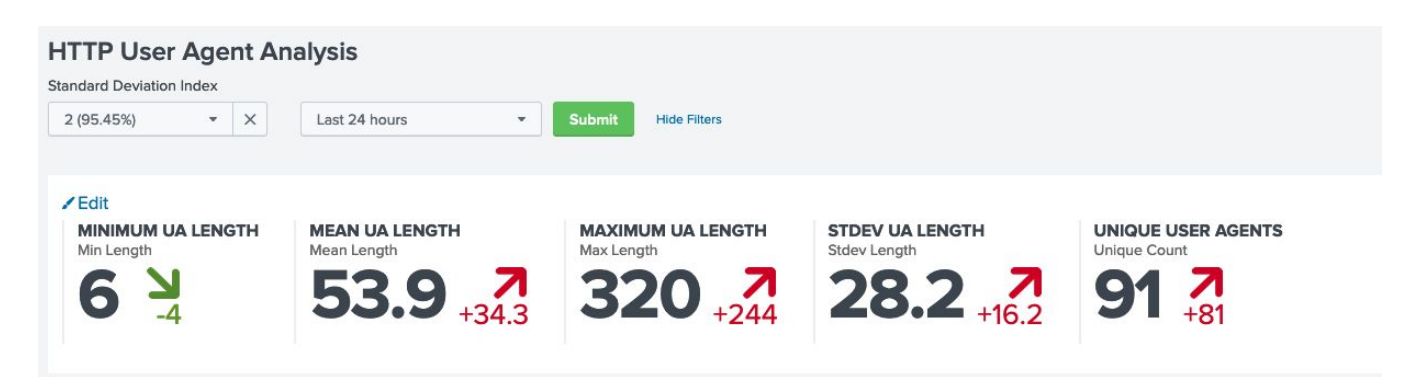

#### **Web Intelligence > URL Length Analysis**

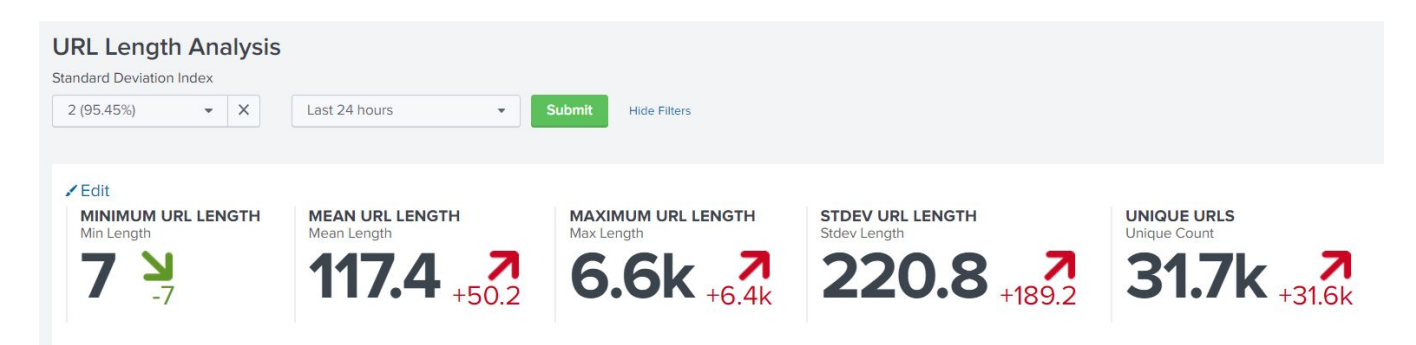

#### Security Domains

#### **Network > Traffic Center**

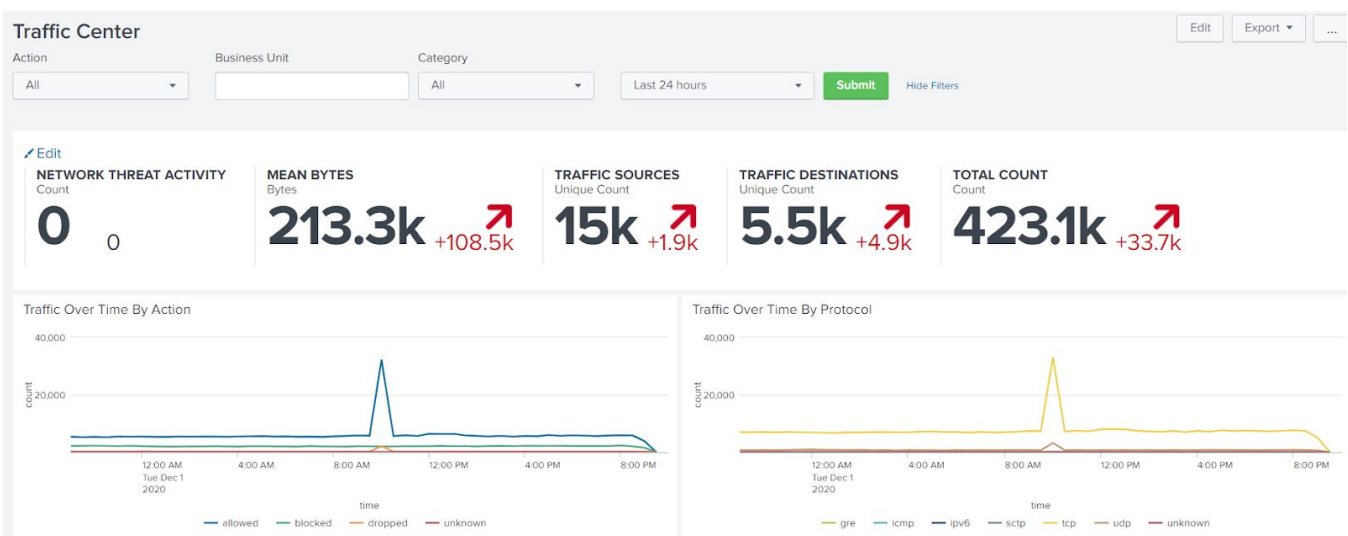

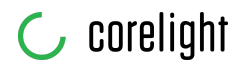

#### **Intrusion Center**

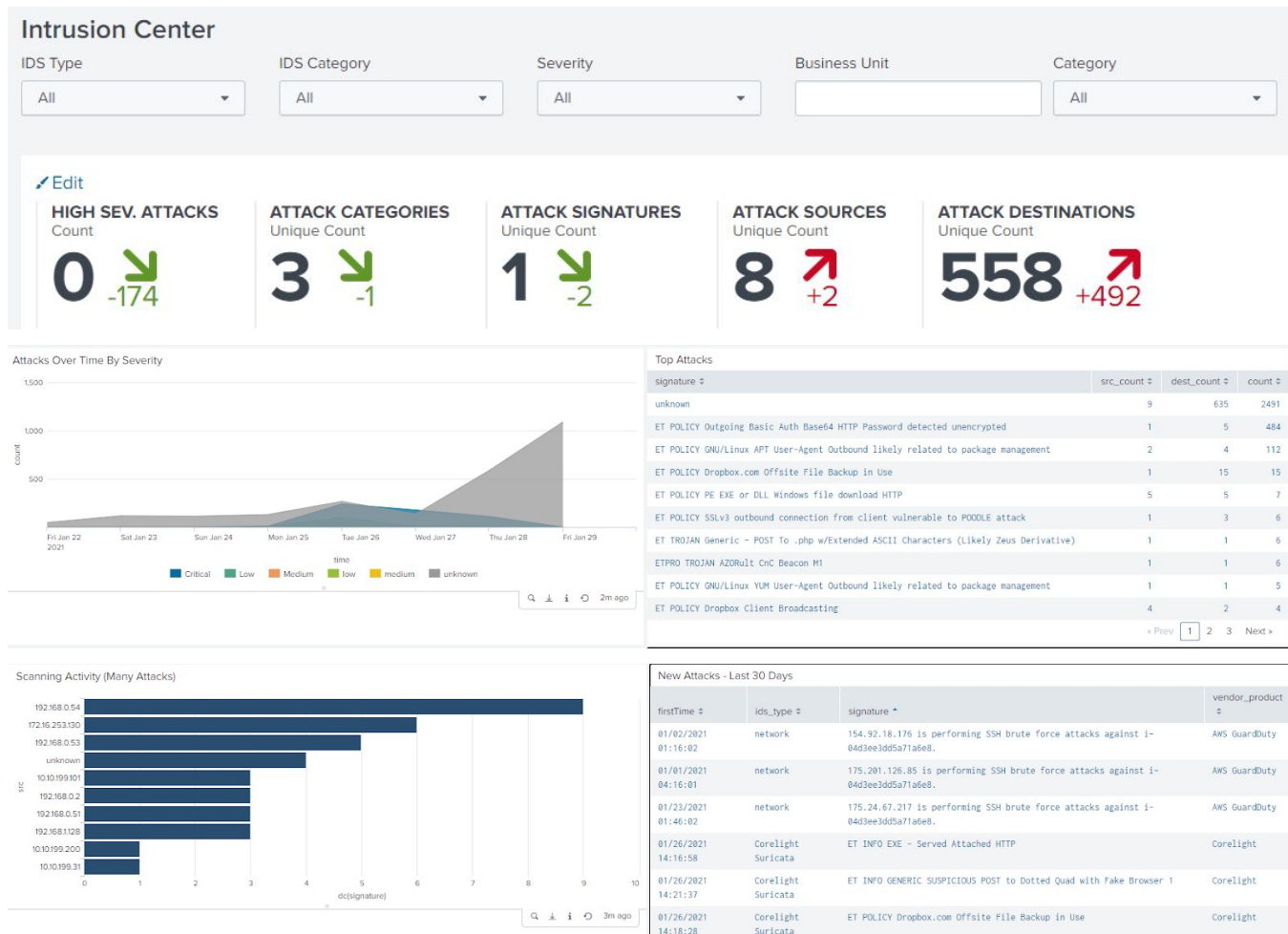

#### **Network > Web Center**

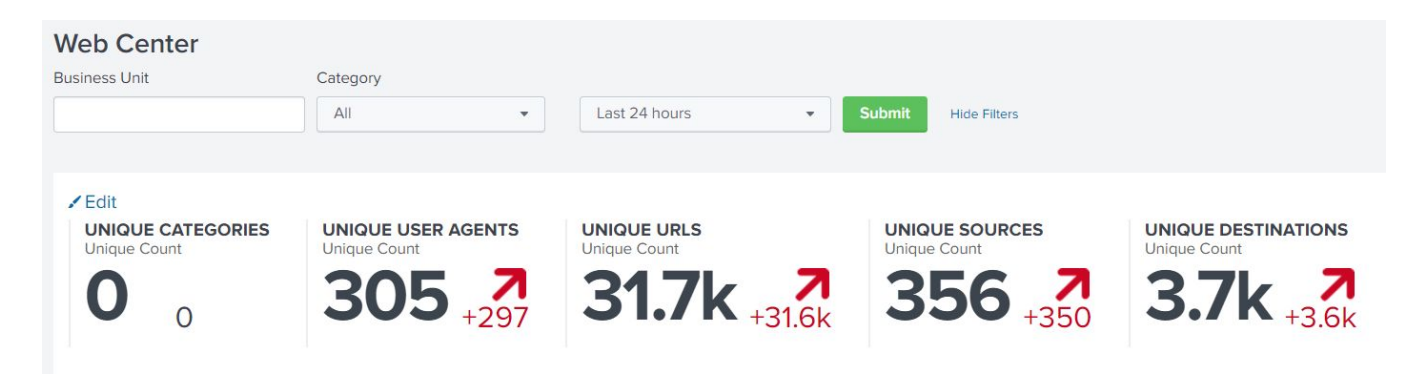

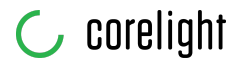

#### **Network > Port and Protocol Tracker**

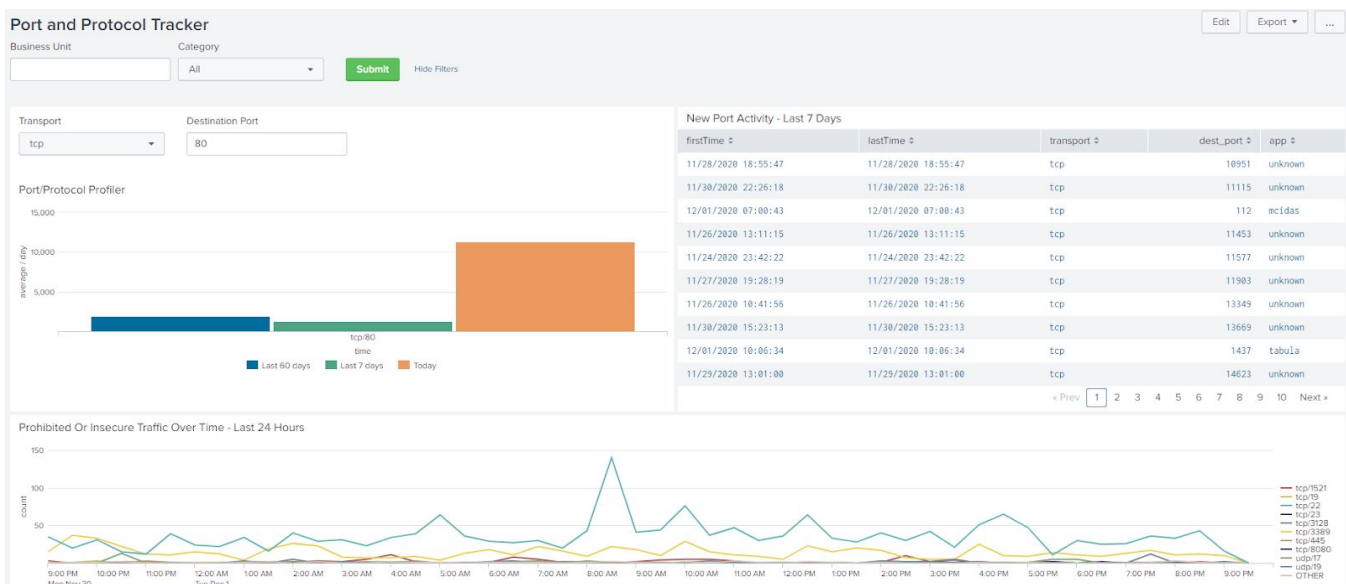

Because of the security rich metadata contained in the Corelight data, Splunk ES administrators will immediately see NETWORK NOTABLES of the Security Posture dashboard start to grow as soon as Correlation Searches are enabled.

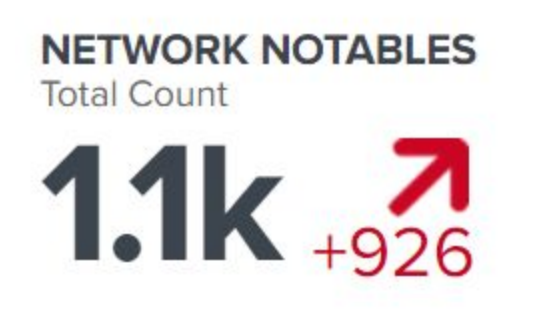

## Correlation Searches

Network, web, certificates, and other correlation searches can be enabled and tuned out of the box using Corelight data. Corelight data feeds advanced and unique correlation searches, increasing Splunk network detection capabilities. The Corelight metadata and insights when paired with Splunk data models are excellent for Machine Learning and UEBA workflows.

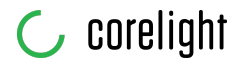

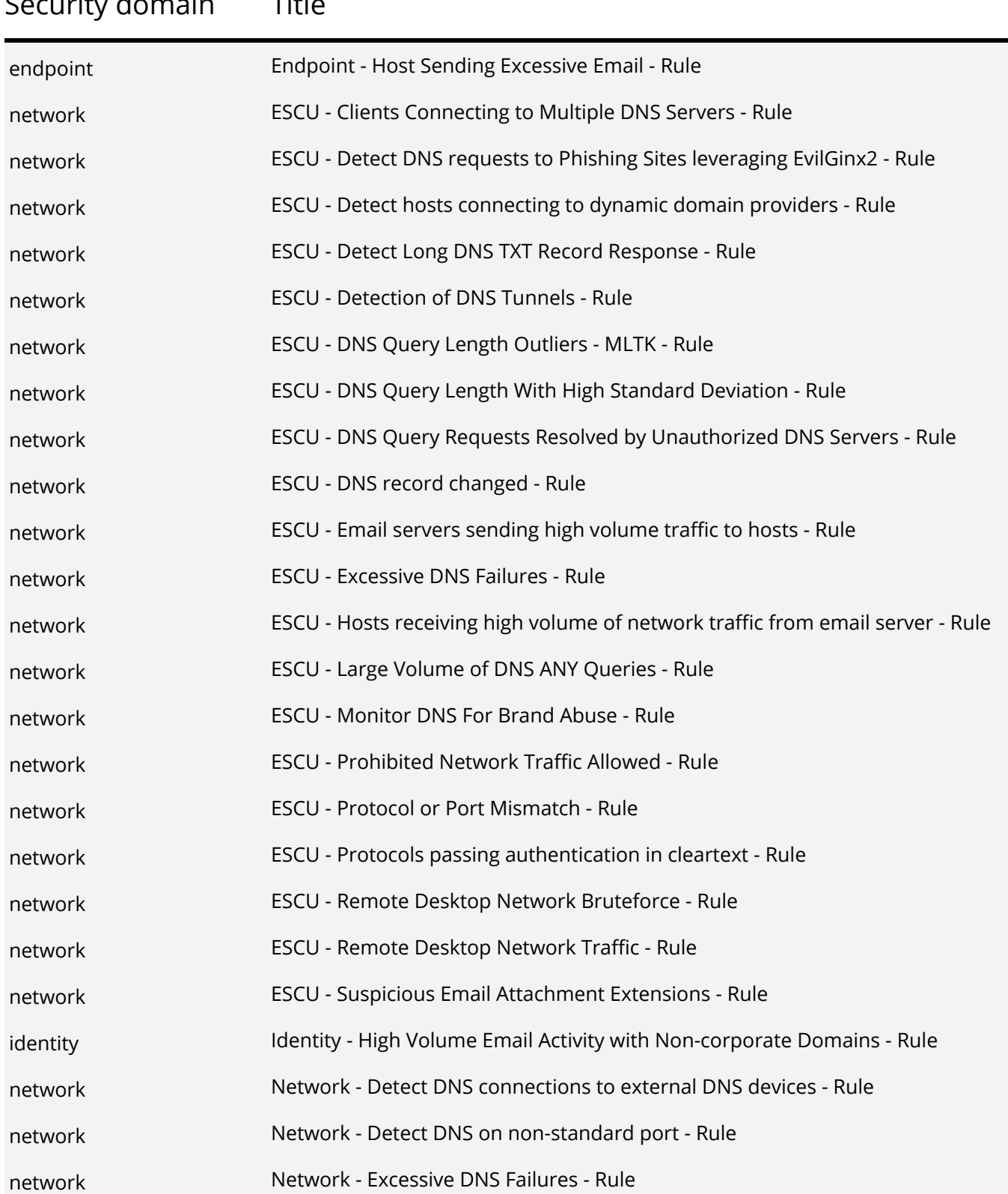

# Security domain Title

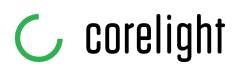

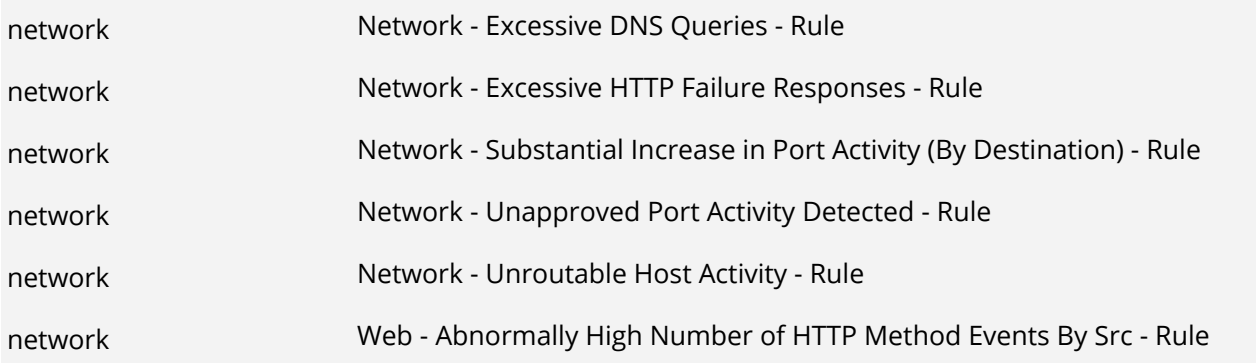